## eVidyalaya Half Yousiy Report

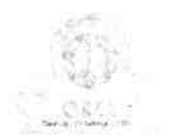

 $\epsilon_{\vec{k}}$ 

Department of School & Mash Birlucatic Sovt.<br>
of Odisha

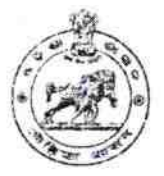

a which is a finite of a state of the state of the state of the state of the state of the state of the state of **English** Seat 10000 School Name: ONSLOW INSTITUTION  $1122.$ Block: U\_DISE :<br>21192800501 District: CHATRAPUR<br>NAC **GANJAM** 

Report Create Date : 0000-00-00 09:00:00 (36077)

Chang also a construction of the construction of the construction of the construction of the construction of the construction of the construction of the construction of the construction of the construction of the construct

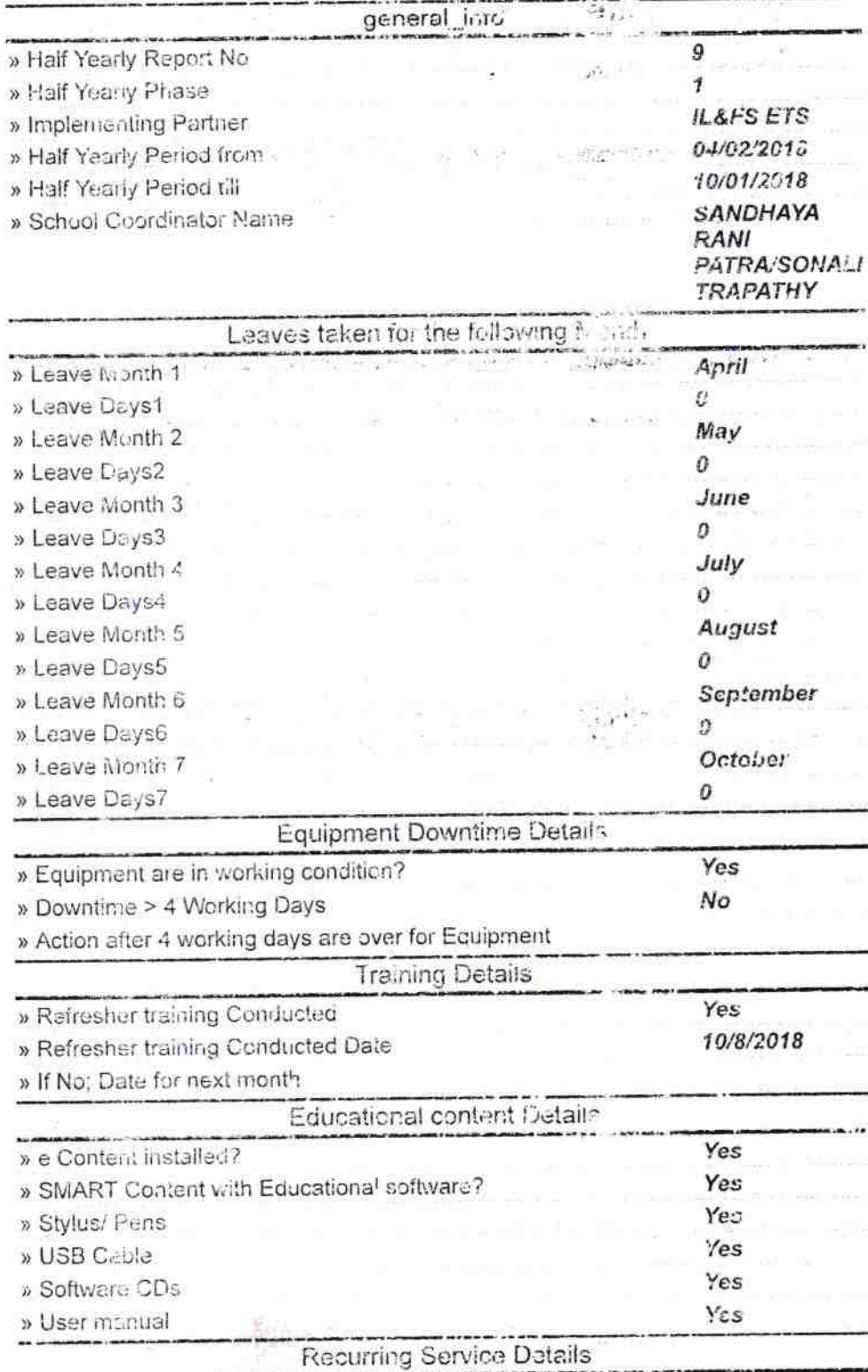

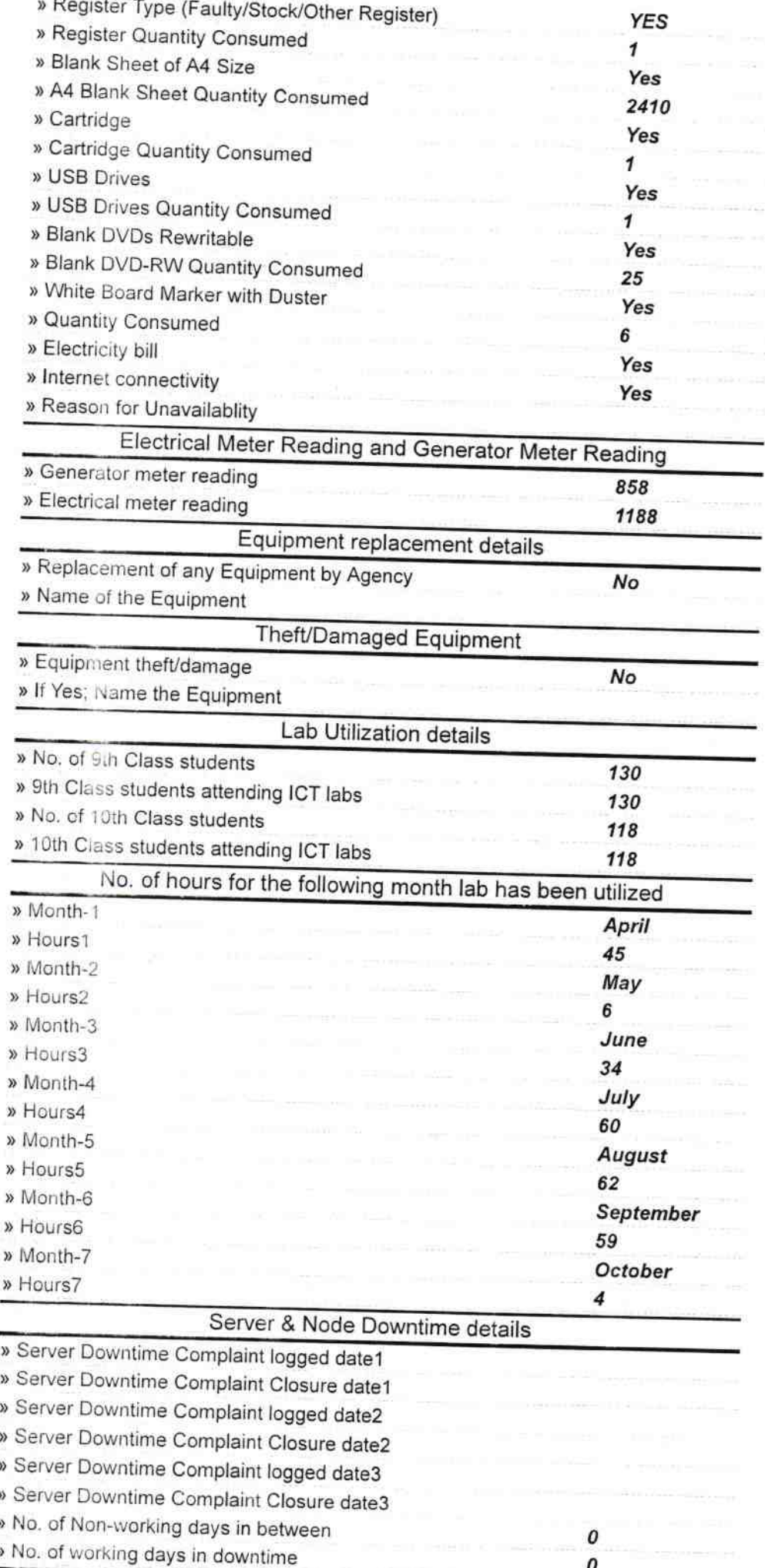

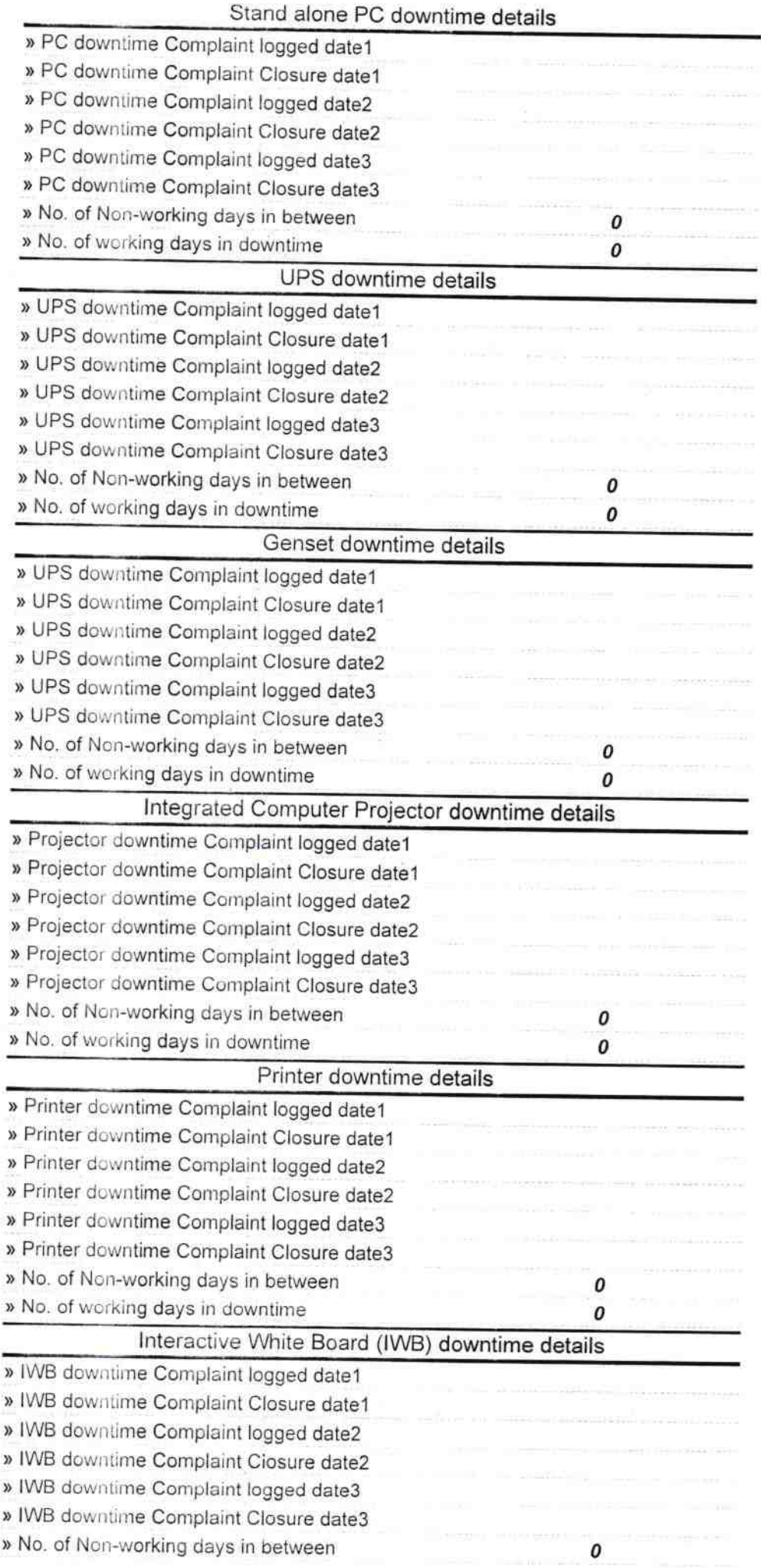

 $\overline{\mathcal{S}}$ 

 $\frac{1}{2}$ 

ň.

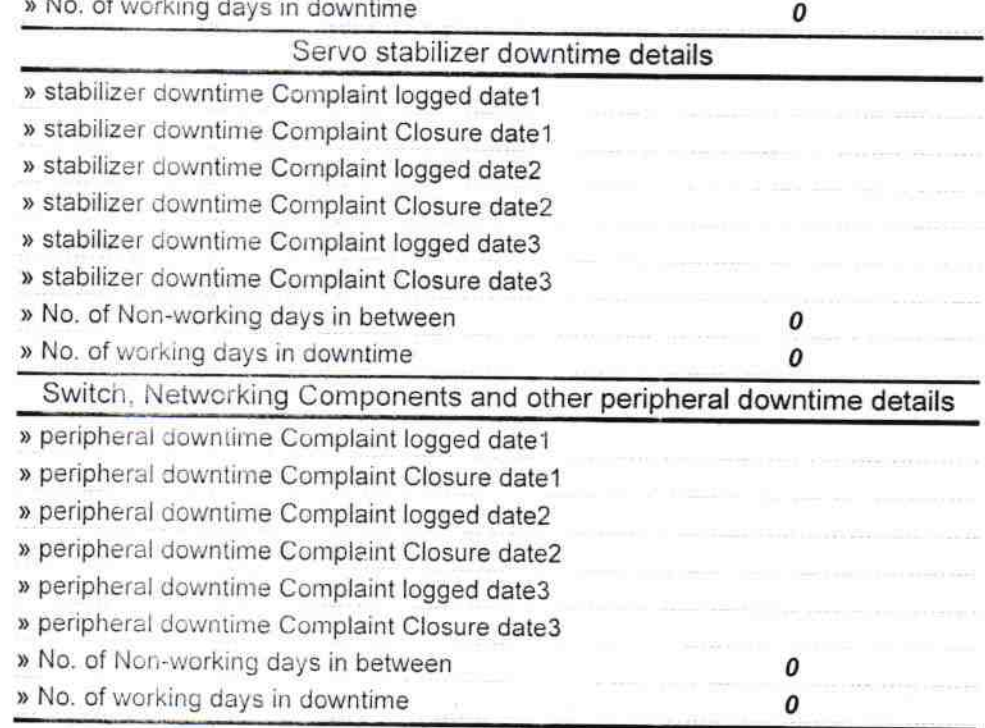

Signature of Head Master/Mistress with Seal<br>Signature of Head Master/Mistress with Seal